## curso online

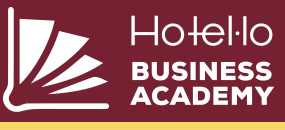

# **Power BI para hoteles**

## **DIRIGIDO A:**

sacar el máximo provecho del Power BI Trabajadores del sector turístico que quieran

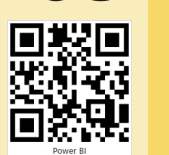

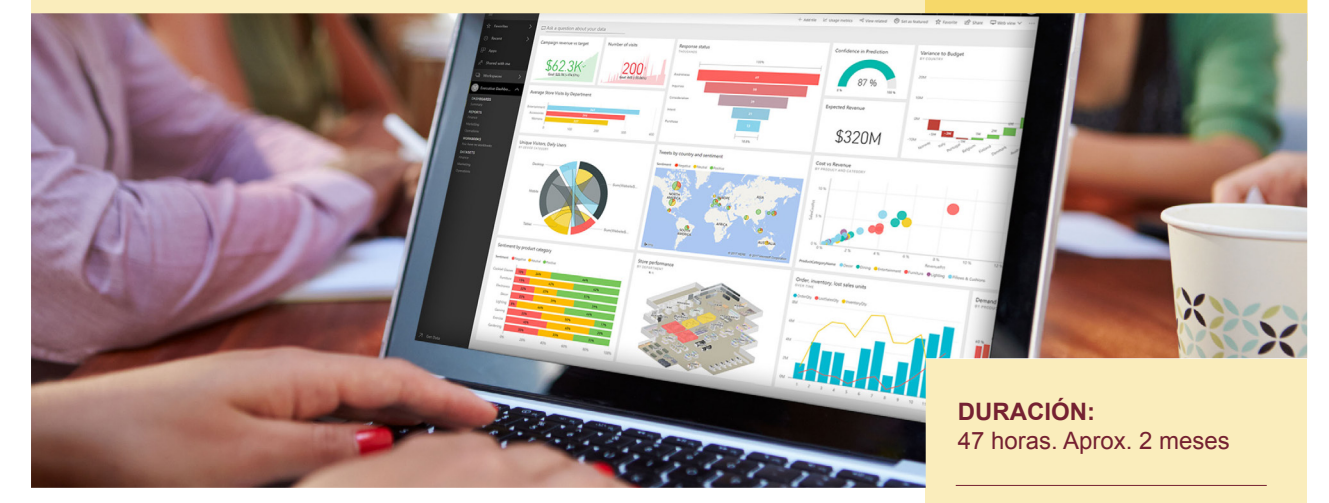

materia, está disponible para resolver cualquier duda que puedas tener. en la plataforma, trabajo final y tutorías online. Nuestro tutor, especialista en la Este curso cuenta con 8 clases virtuales con el profesor en línea, contenido extra

#### **SESIÓN 1:** INTRODUCCIÓN

- Interfaz de Power BI
- Estructura normalizada de tablas
- Tablas: Hechos VS Dimensiones
- Power Query y primera visualización
- Presentación del caso de estudio

### **SESIÓN 2:** POWER QUERY

- Orígenes de datos
- Transformación y limpieza de datos
- Lenguaje M
- Tabla Calendario en M

## **SESIÓN 3:** MODELO DE DATOS

- Normalizar y desnormalizar el modelo
- Bussiness Entity
- Definición del modelo. Modelo Estrella
- Relaciones entre tablas
- Múltiples tablas de hechos

#### **SESIÓN 4:** DAX

- Columnas calculadas
- Medidas
- Diferencia entre Columnas y Medidas
- KPI's del sector hotelero

## **MAS INFO:** FUNDAE

sara.colomer@hotel-lo.com | 93 451 84 17

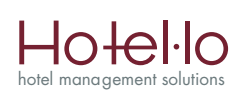

#### **SESIÓN 5:** TIME INTELLIGENCE

- Tabla Calendario en DAX • Funciones DAX: DATEADD,
- TOTALYTD,…
- Crecimiento y decrecimiento entre periodos

#### **SESIÓN 6:** VISUALIZACIONES I

- Uso de elementos visuales: barras, líneas, tablas, segmentadores…
- Formato de elementos
- Temas. Importar y editar
- Importar elementos del AppSource

## **SESIÓN 7:** VISUALIZACIONES II

- Interacciones. Resaltado, filtrado
- Botones, marcadores, filtros
- Filtros: elemento, página, proyecto
- Tooltips

### **SESIÓN 8:** SERVICIO DE POWERBI

• Finalización del cuadro

**Fundación Estatal PARA LA FORMACIÓN EN EL EN** 

- de mandos
- Publicar en web
- Q&A

**349€ + 21% IVA 100%** BONIFICABLE POR<br>FUNDAE **MODALIDAD: Online** 

**REPASO Y PRÁCTICA EN CAMPUS:**  24 horas

#### **8 SESIONES VIRTUALES GRABADAS PARA SU VISUALIZACIÓN LIBRE**

**TUTOR:** Jordi Teixidó

**FORMA DE PAGO:**  transferencia bancaria o con tarjeta de crédito.

En colaboración con:

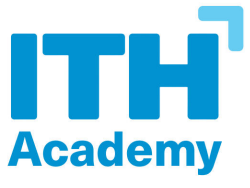

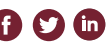